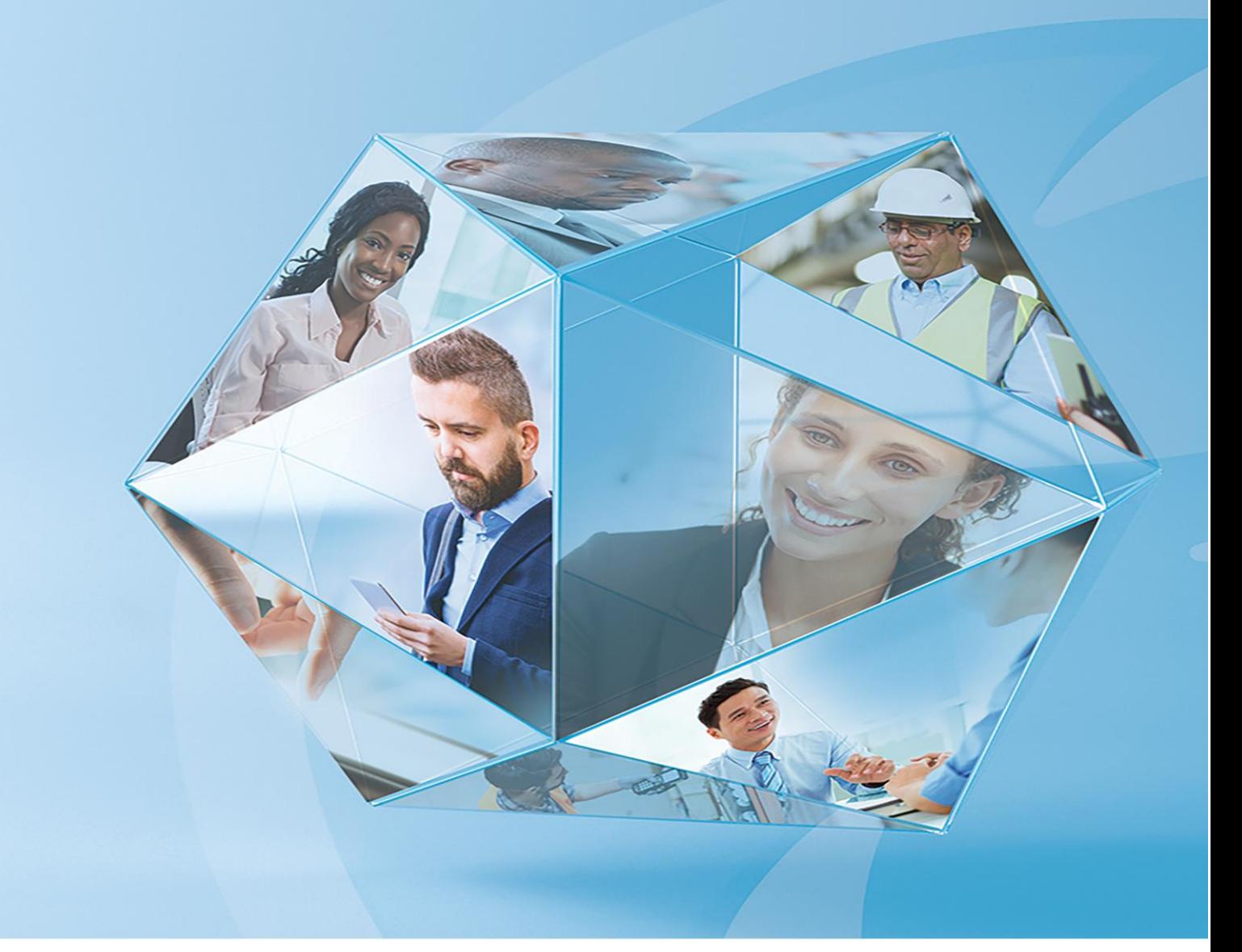

# **Pegasus Opera 3**

**FAQ guide for MTD for VAT**

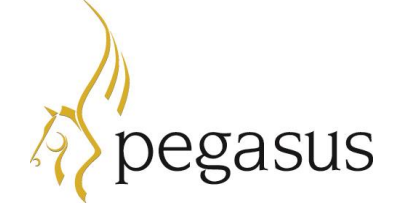

**Pegasus Opera 3 FAQ guide for MTD for VAT Version 1.0 June 2019**

Opera3 (2.61) Scheduler (2.20)

© Pegasus Software (a trading name of Infor (United Kingdom) Limited). All rights reserved.

Manual published by:

Pegasus Software Orion House Orion Way Kettering Northamptonshire NN15 6PE

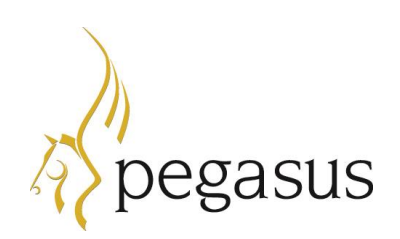

www.pegasus.co.uk

All rights reserved. No part of this manual or any accompanying programs may be copied, sold, loaned or in any way disposed of by way of trade or for any kind of profit or incentive without the express permission of Pegasus Software in writing, or as specified in the licence agreement which accompanies this manual and associated programs.

Whilst Pegasus Software takes reasonable steps to ensure that the contents of this manual are up to date, and correctly describe the functioning of the programs, neither Pegasus Software nor any of its Partners give any warranty that the manual is error free, nor that the programs will perform all functions stated in the manual. Pegasus Software has a policy of continual improvement of its software and accordingly this manual may describe features which are no longer available in the current release of the software available to customers, or which are proposed for a future release of the software. Under no circumstances will Pegasus Software or any of its Partners have any liability to any customer arising out of any error, omission or inaccuracy in this manual.

Pegasus Software is a trading name of Infor (United Kingdom) Limited. Office Address: Orion House, Orion Way, Kettering, Northamptonshire, NN15 6PE (Registered Office: One Central Boulevard, Blythe Valley Park, Shirley, Solihull, England B90 8BG) Registered in England No. 2766416

All trademarks are acknowledged.

## **Contents**

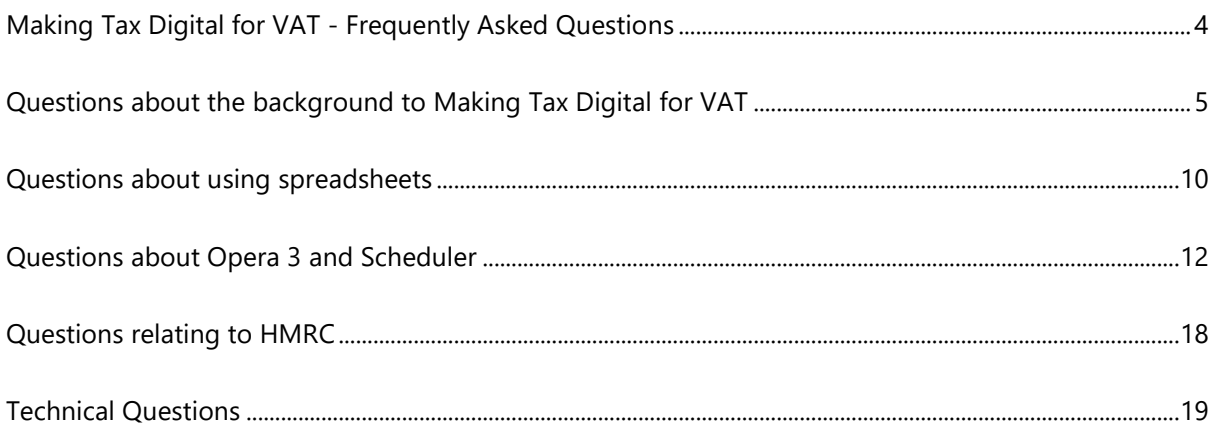

#### <span id="page-3-0"></span>**Making Tax Digital for VAT - Frequently Asked Questions**

This guide lists the questions about Making Tax Digital for VAT that Pegasus has received over the last few months, grouped under the following headings:

- Background to Making Tax Digital for VAT
- Using spreadsheets
- Pegasus Opera 3 and Pegasus Scheduler
- HMRC
- Technical questions.

Making Tax Digital (MTD) is a government initiative designed to transform the tax system and to end the use of the tax return for a great many taxpayers. It is intended to make it easier for businesses and individuals to maintain records and to get their tax correct. Under Making Tax Digital for VAT, businesses will be required to keep records digitally and send VAT return data to HMRC online.

Making Tax Digital for VAT comes into force on 1 April 2019 and will apply for most businesses with annual sales over the VAT threshold of £85,000. If Making Tax Digital for VAT applies to you, you'll have to use digital tools to keep records of your income and costs.

Until 1 April 2019 you can use the free Government Gateway for entering your VAT return, but for your first full VAT period after 1 April 2019 you will need to use Making Tax Digital for VAT software to submit your VAT returns.

## <span id="page-4-0"></span>**Questions about the background to Making Tax Digital for VAT**

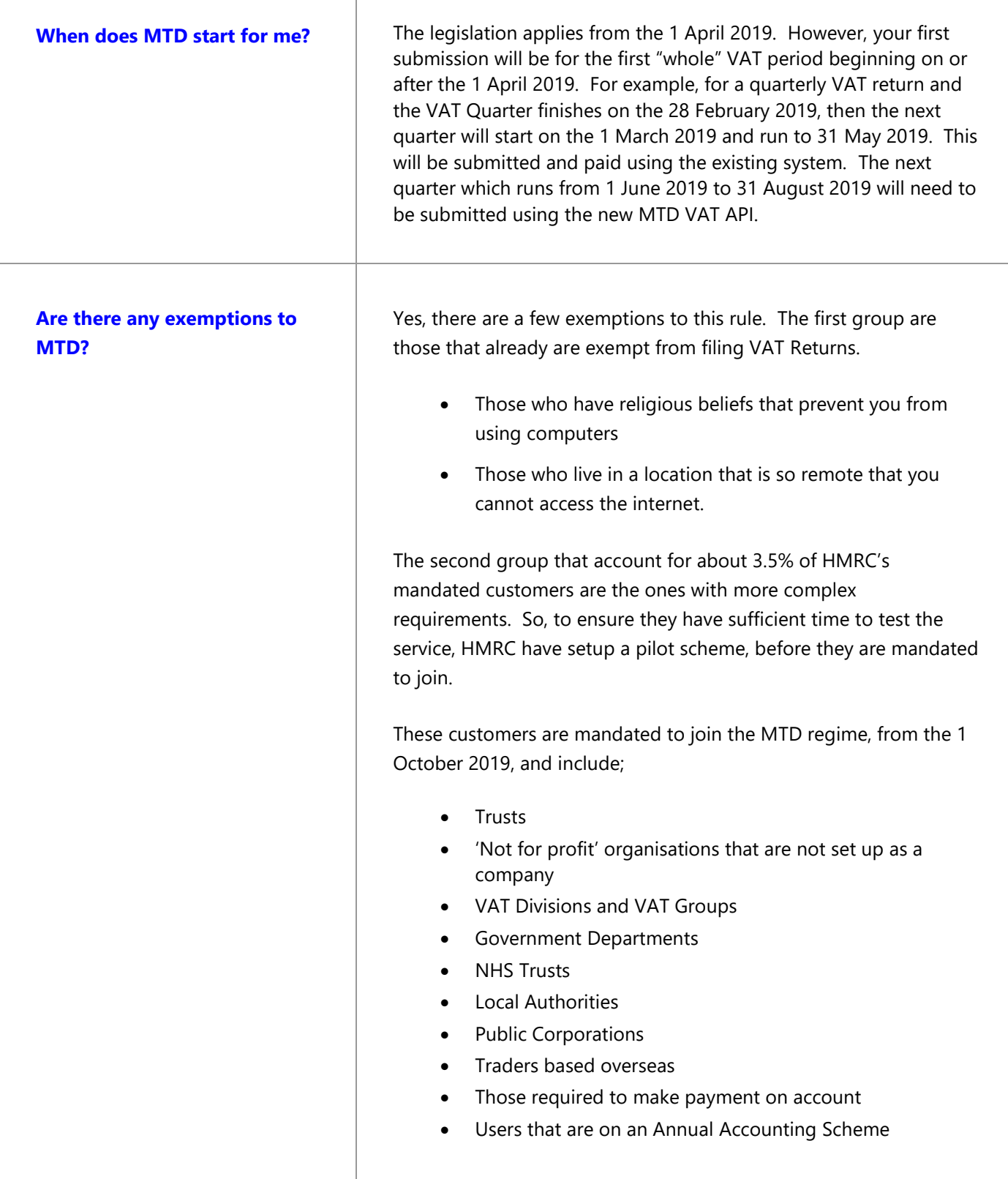

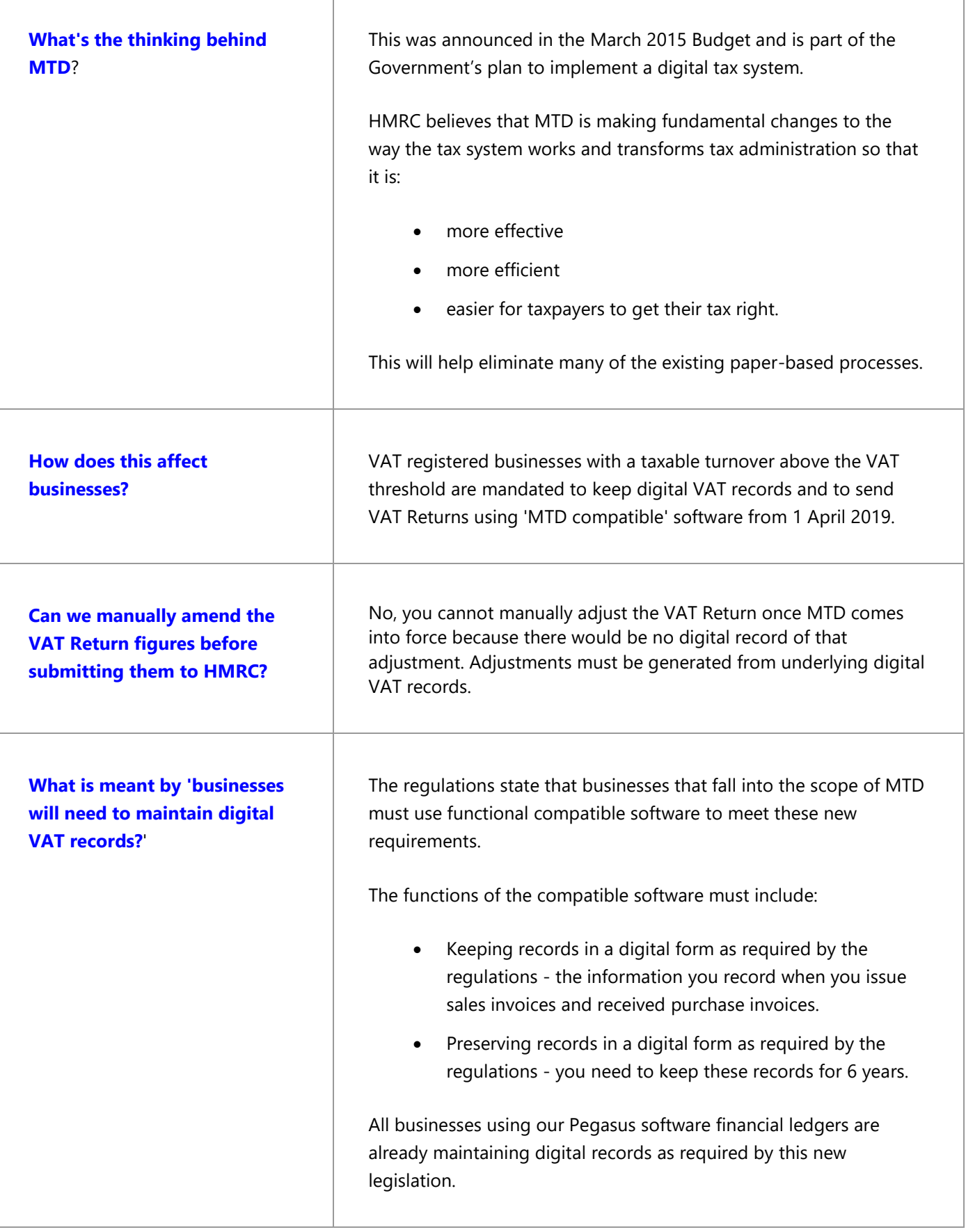

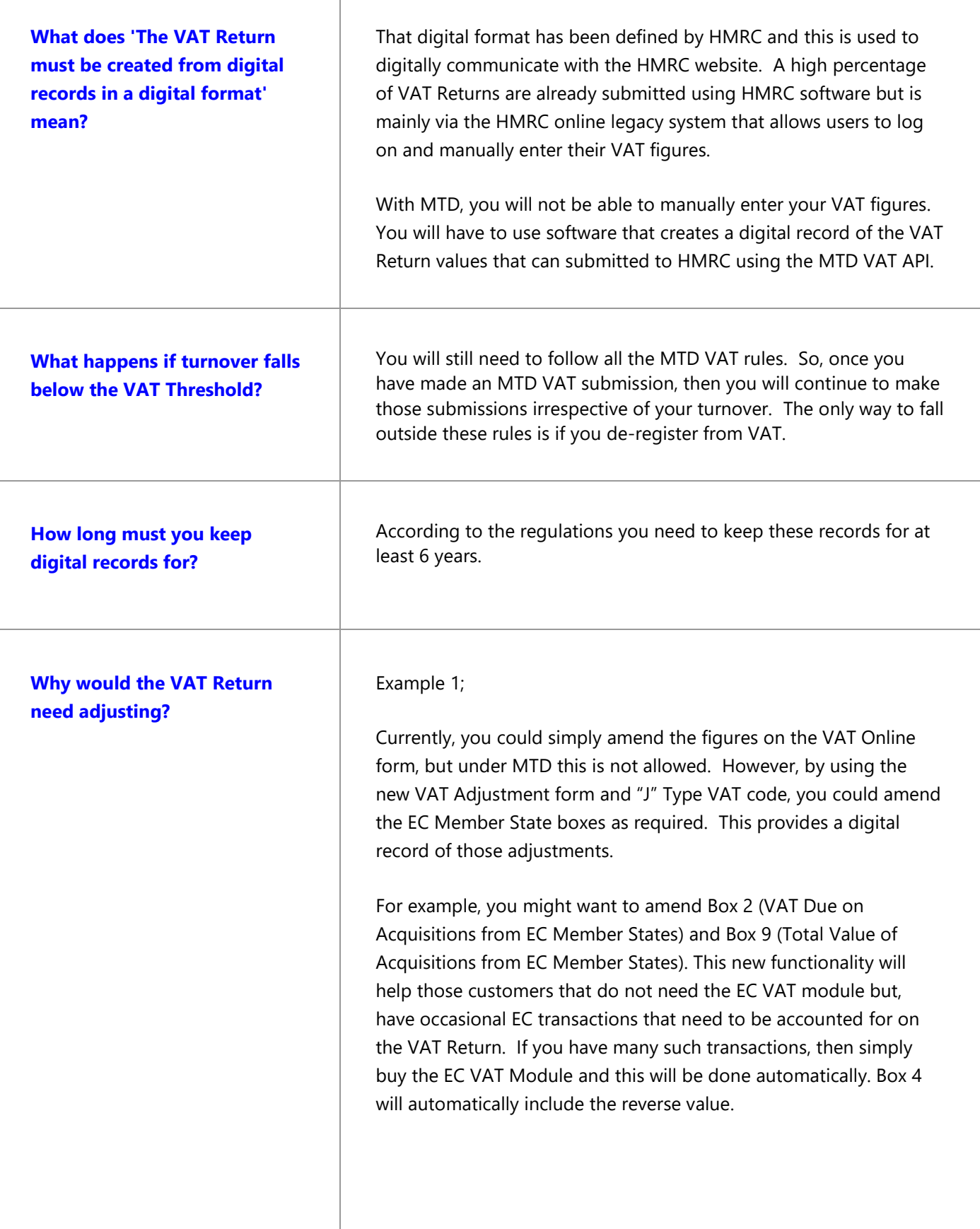

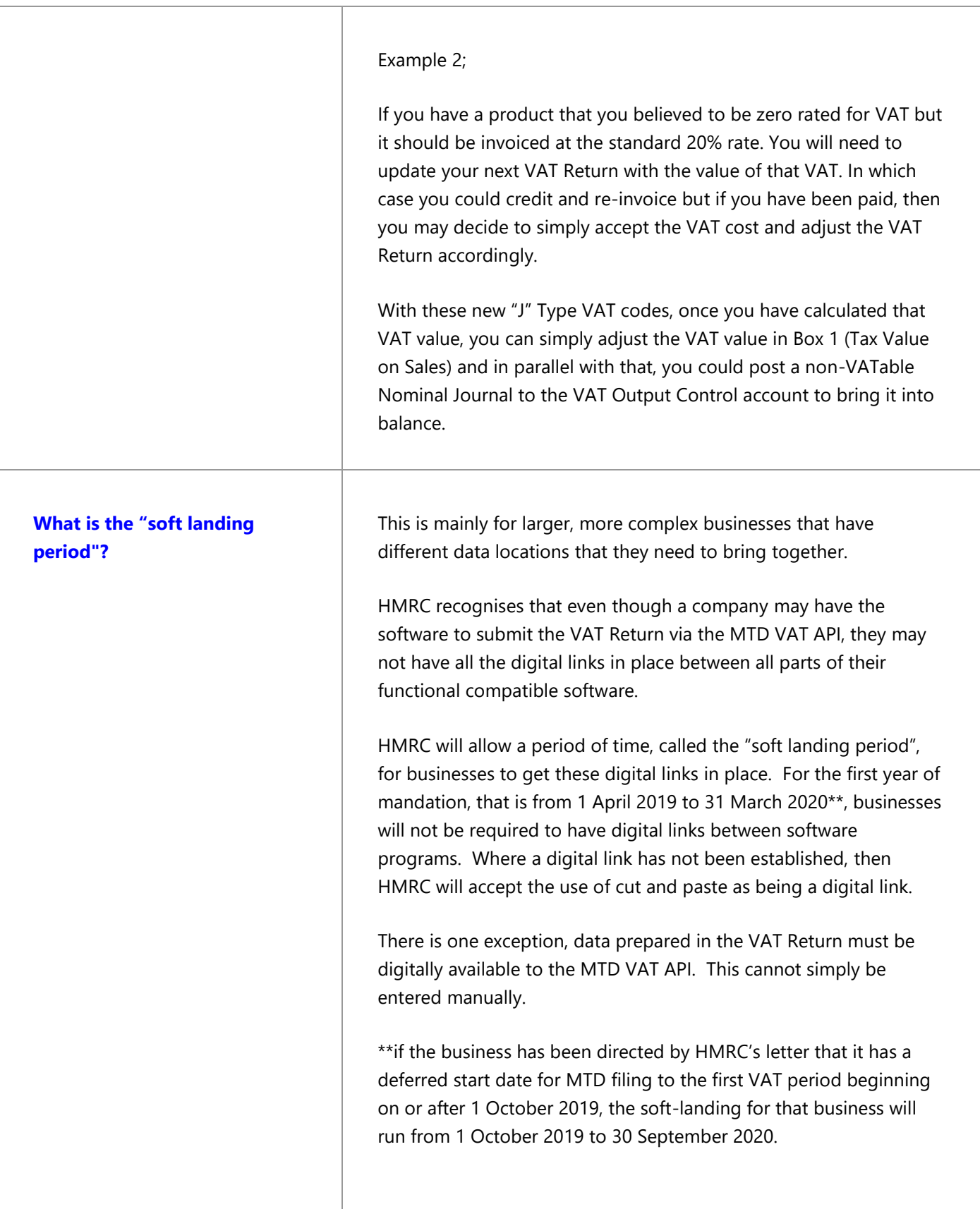

h

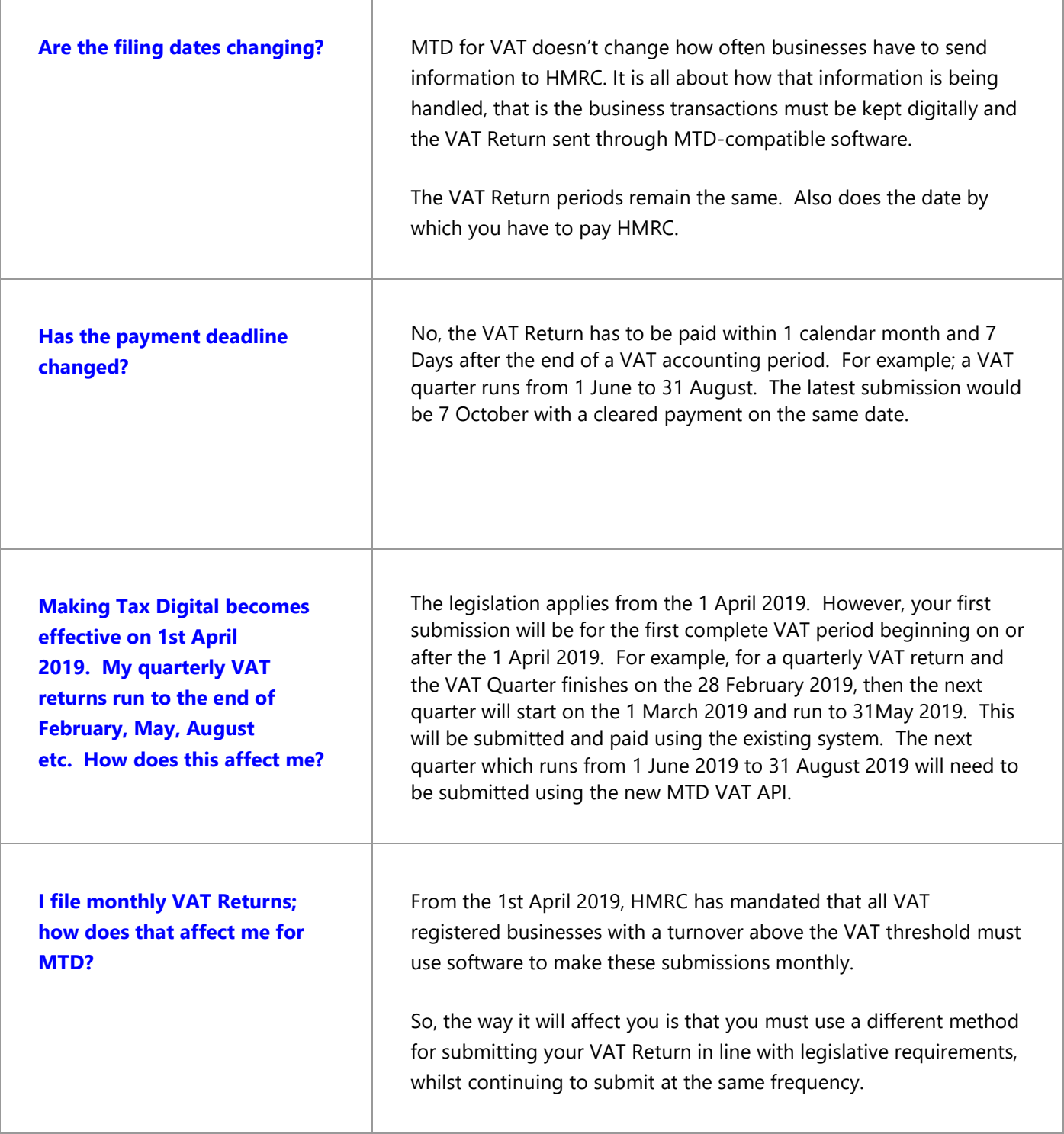

Ť

ľ

## <span id="page-9-0"></span>**Questions about using spreadsheets**

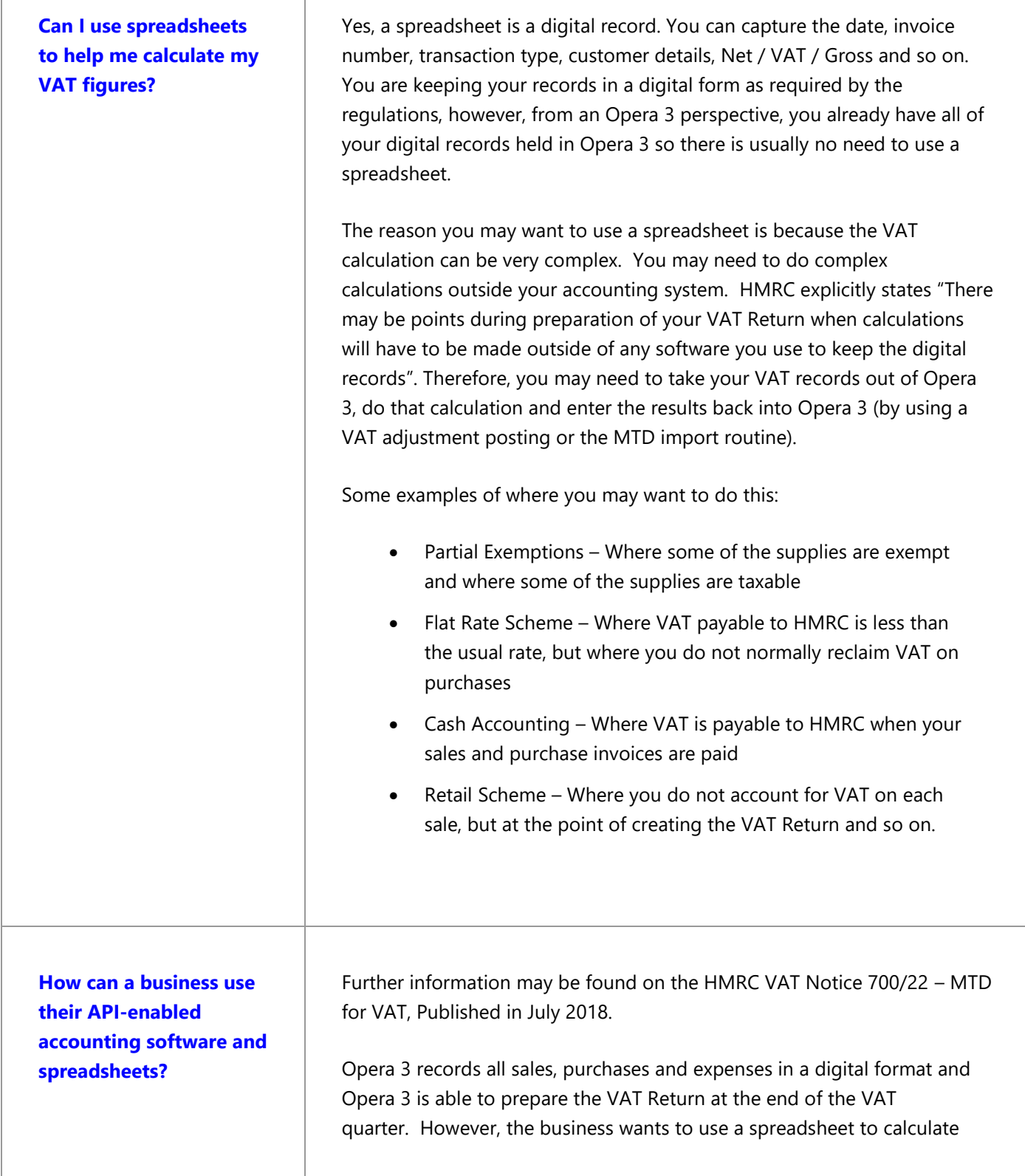

adjustments such as a Partial Exemption calculation or working out road fuel scale charges and so on.

Information from Opera 3 such as inputs, outputs and totals, are transferred to the spreadsheet via a digital link transfer (or could be manual). Pegasus XRL could be used to collate this information from Opera 3 and digitally transfer this information into the Excel spreadsheet. The spreadsheet uses this data to calculate any of the adjustments that are required.

Once you are happy with the calculation the Adjustment Value in that spreadsheet can be manually entered into Opera 3 - via the VAT Adjustment option using those "J" Type VAT Codes. This means that your VAT Return will now be correct and that there is a digital record of that adjustment posting. The key point here is that there is a digital record of that adjustment so you can then use the 'MTD VAT API' to submit that return digitally back to HMRC.

The reason this is allowed is because the calculations in the spreadsheet are not required to be kept digitally in the functional compatible software, in other words they do not need to be stored in Opera 3. Therefore the adjusted figures can be posted into its functional compatible accounting software. However HMRC does encourage that transfer be made using a digital link for these processes rather than a manual input, because that reduces the risk of errors. But it's not a mandatory HMRC requirement.

## <span id="page-11-0"></span>**Questions about Opera 3 and Scheduler**

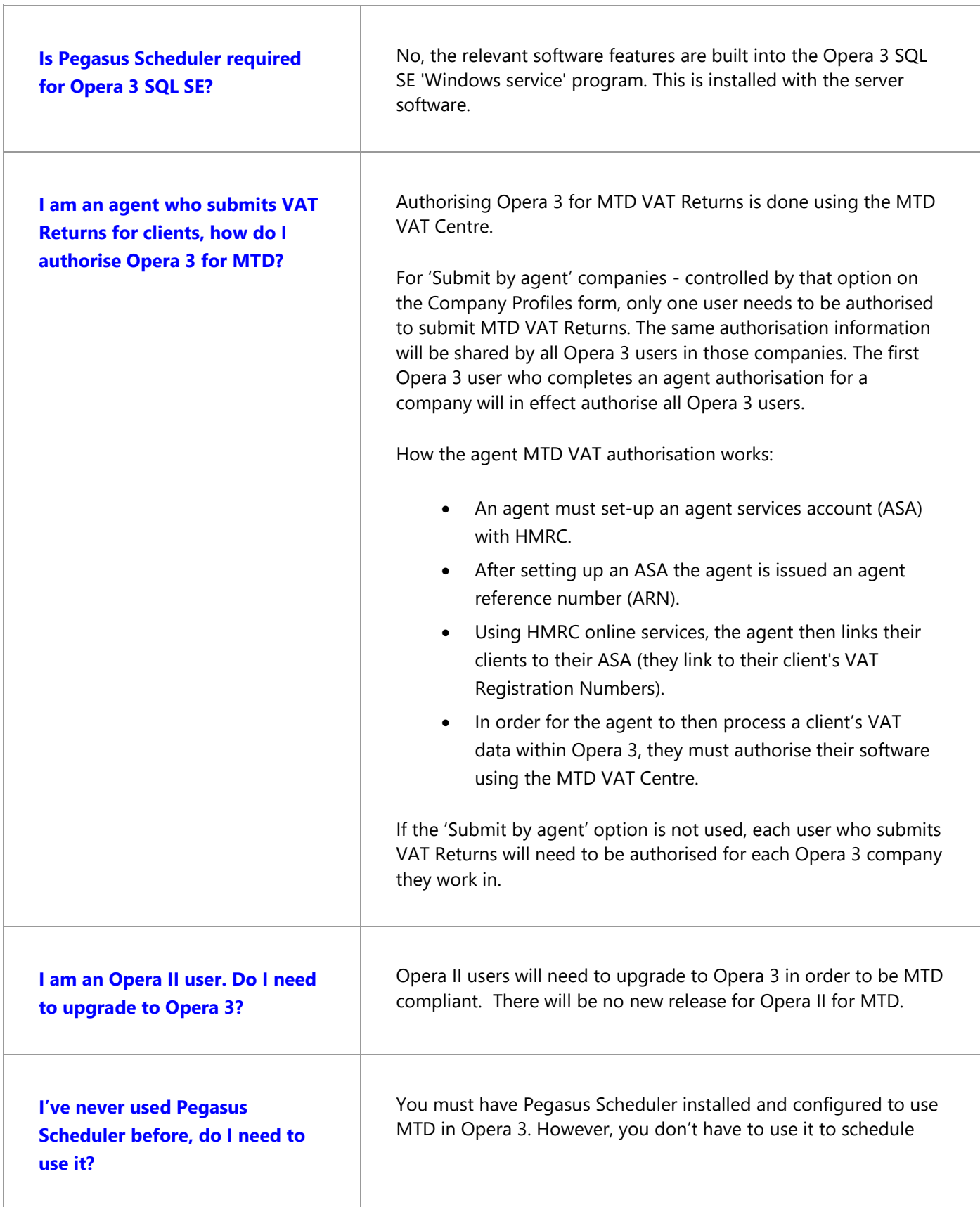

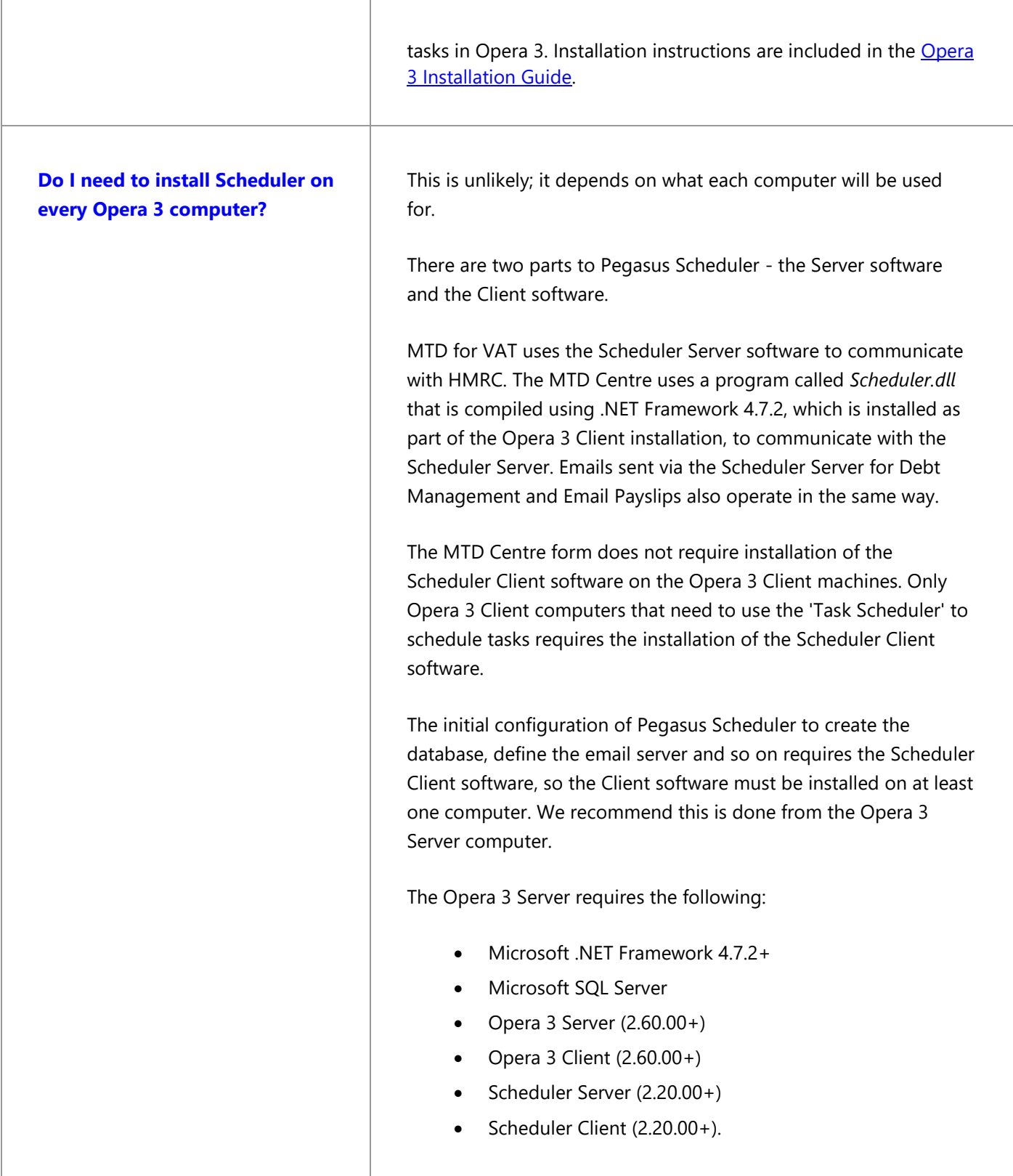

ī

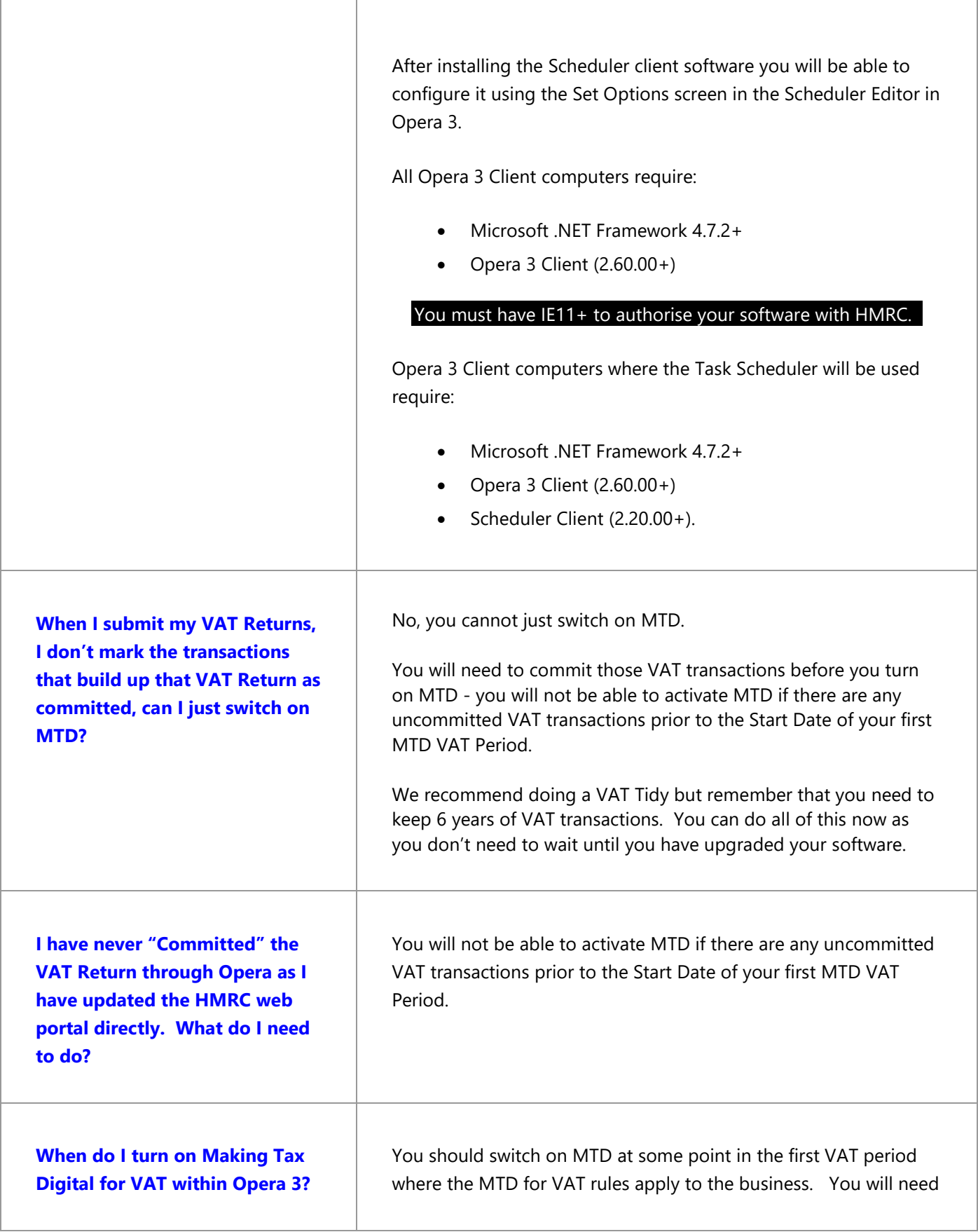

ľ

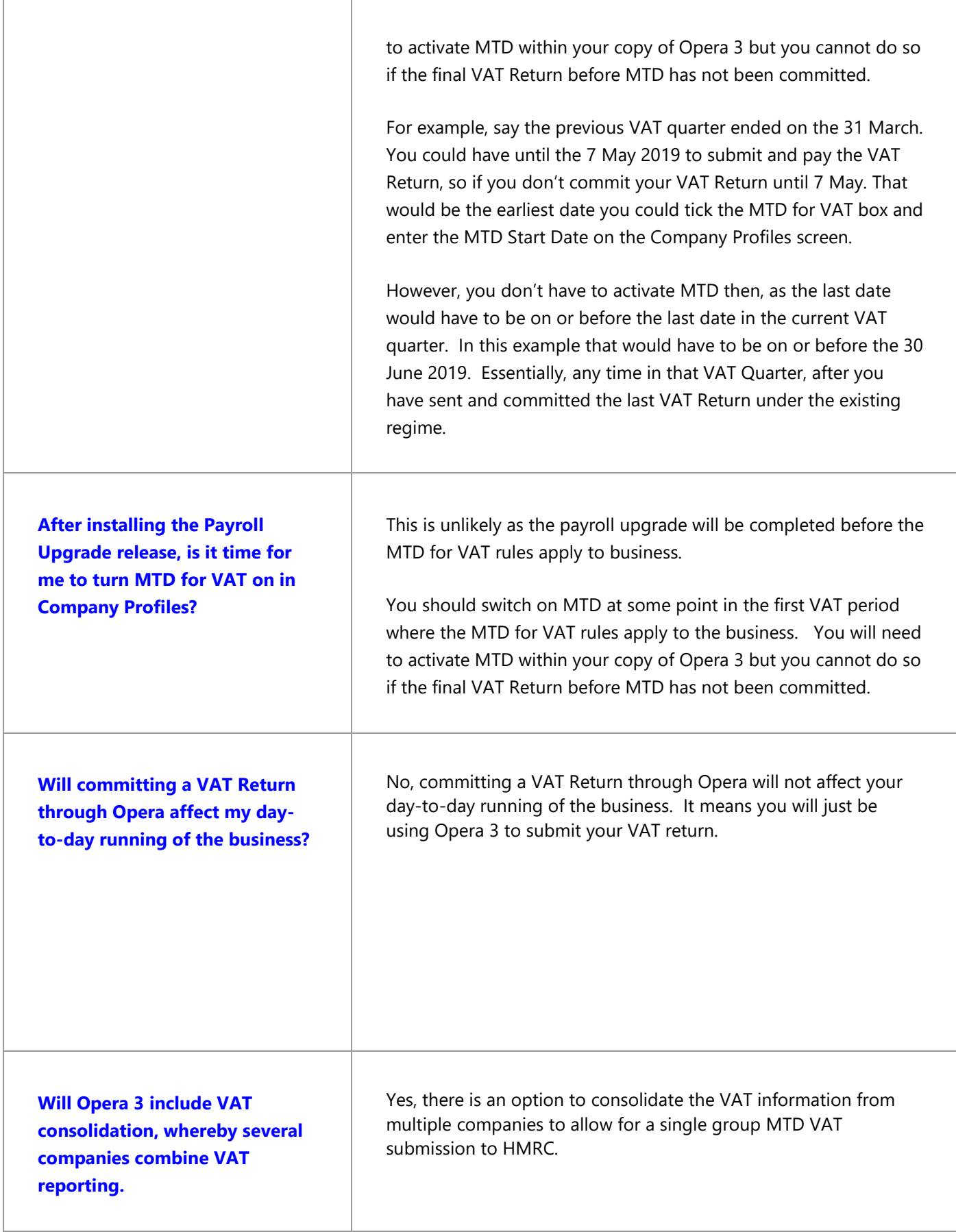

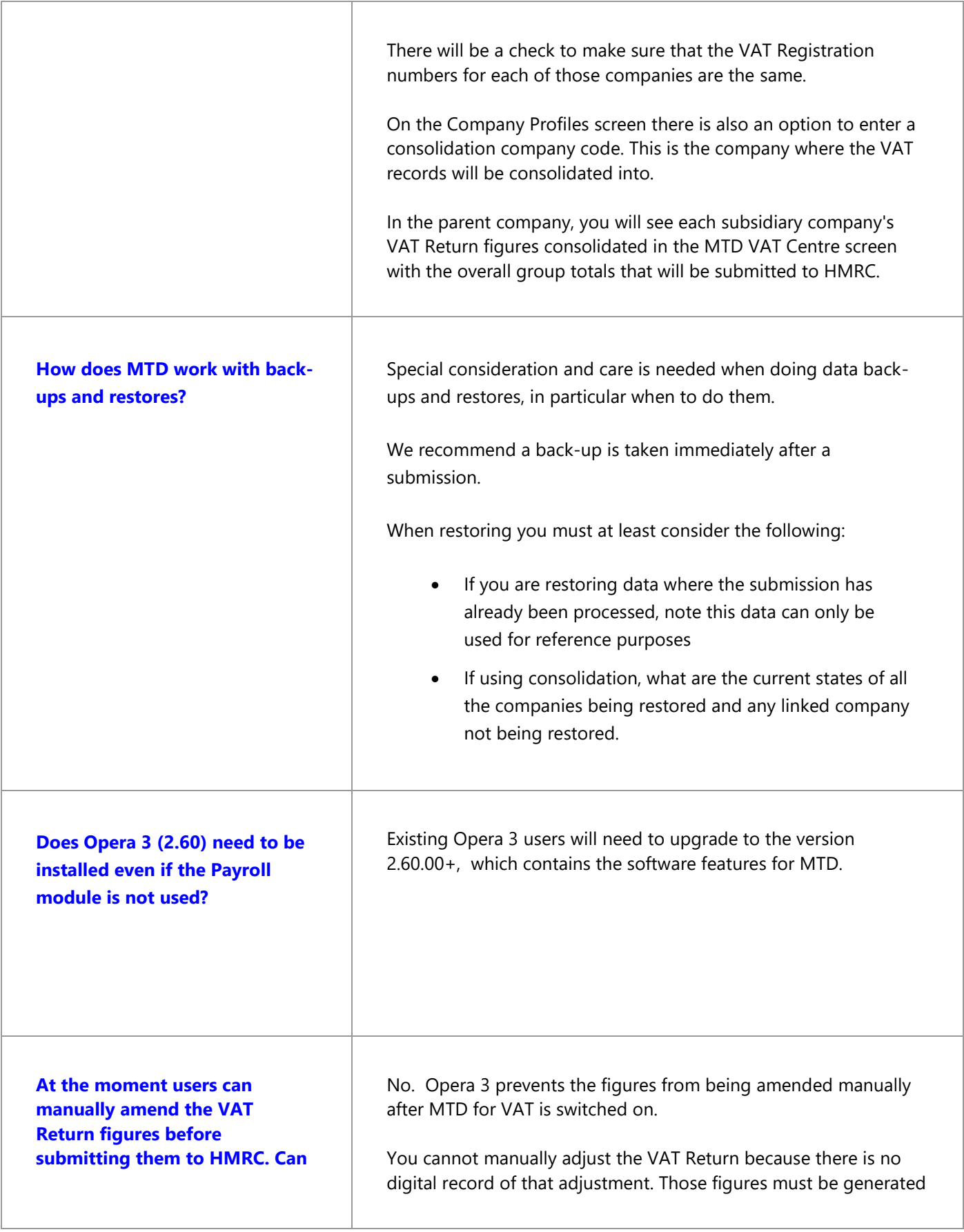

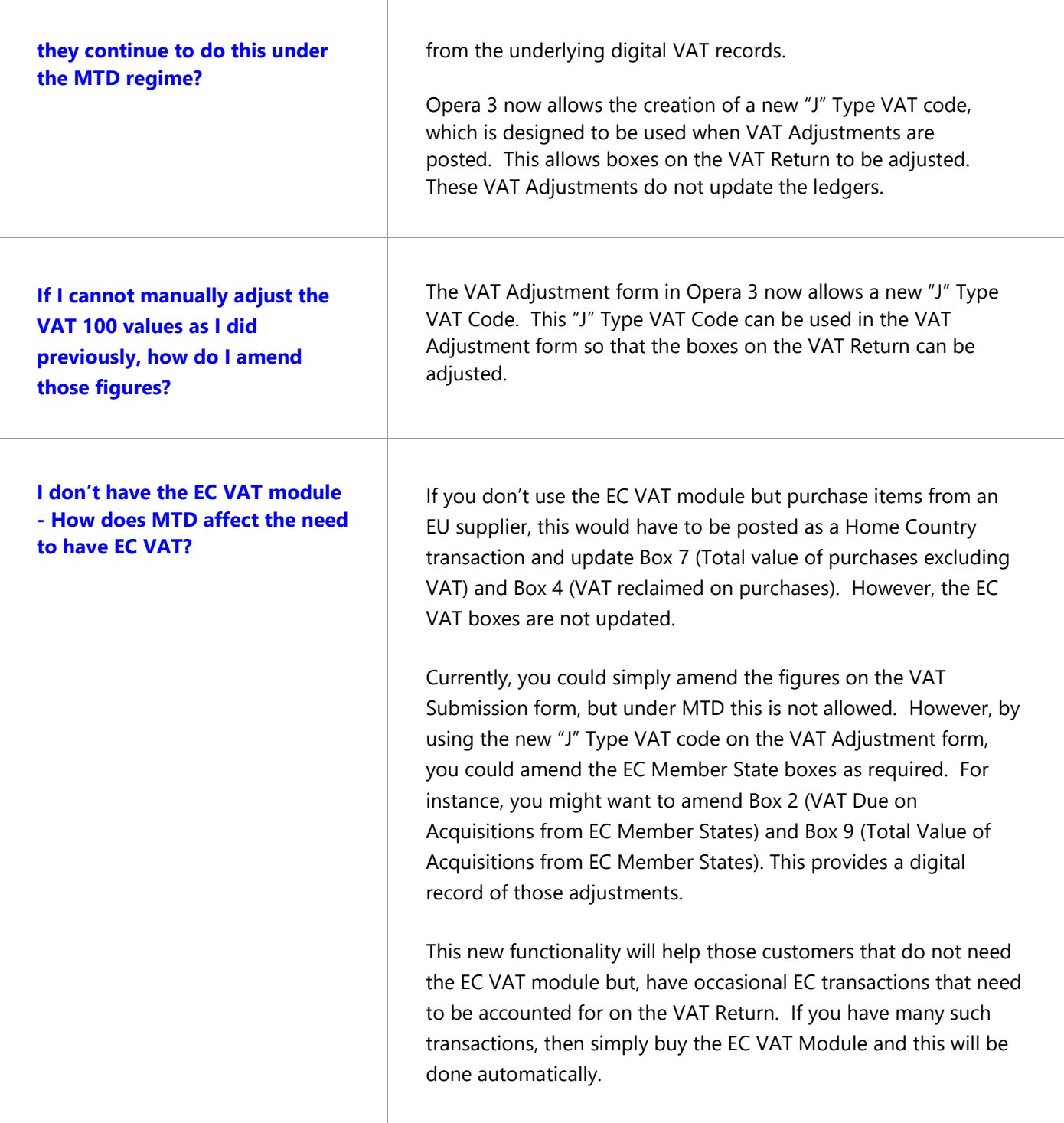

٦

## <span id="page-17-0"></span>**Questions relating to HMRC**

 $\overline{1}$ 

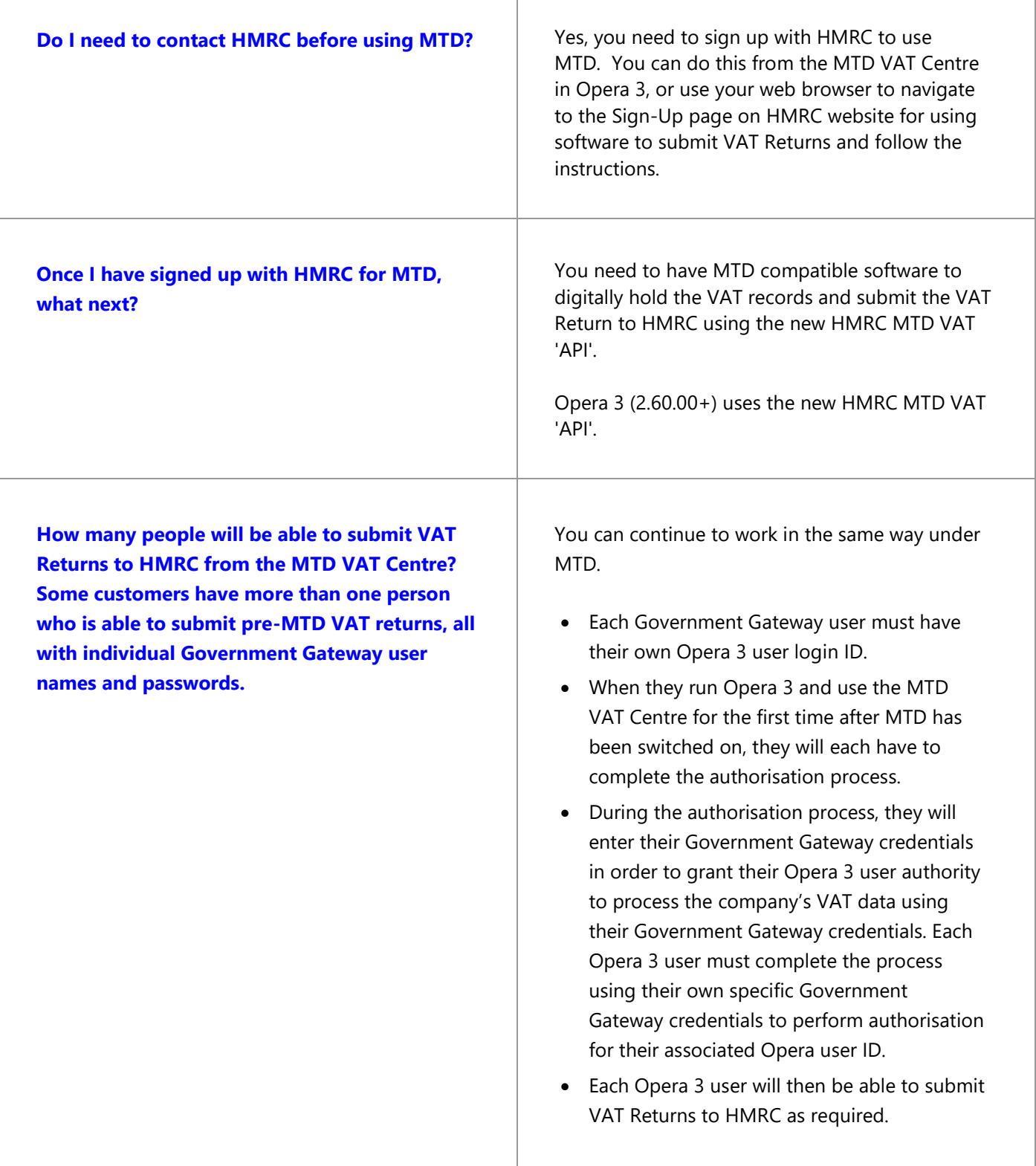

## <span id="page-18-0"></span>**Technical Questions**

 $\overline{1}$ 

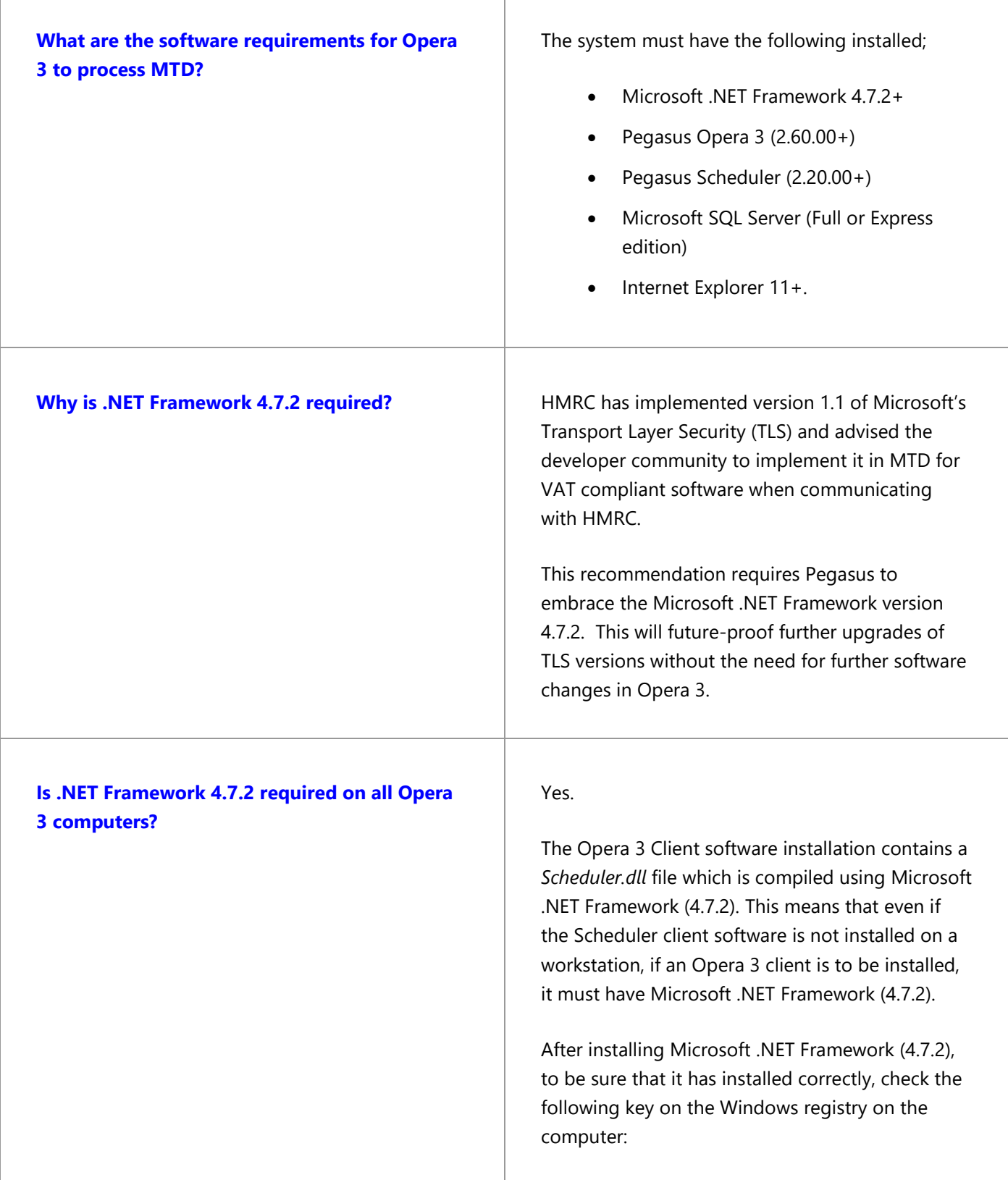

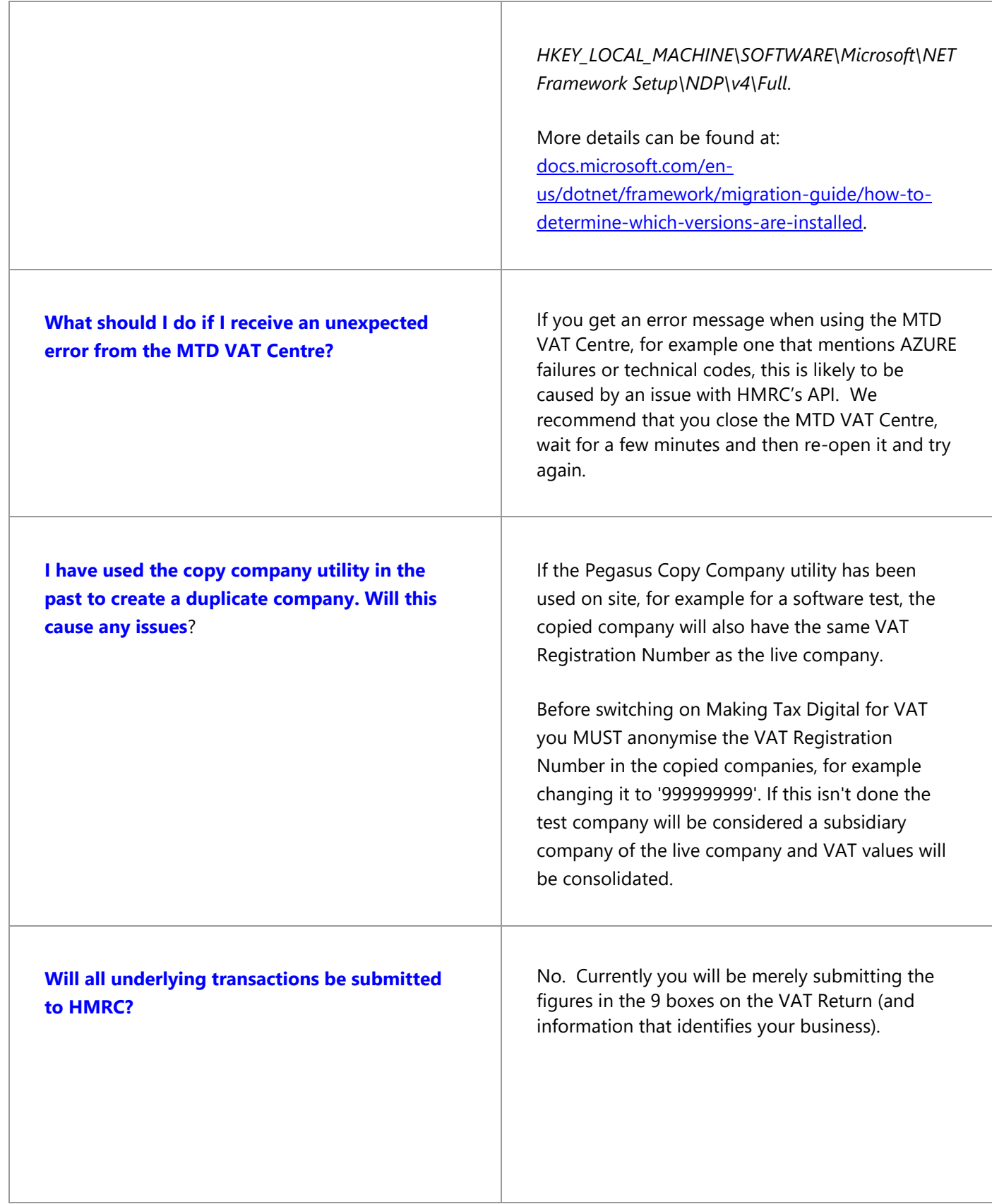

**Are there other types of digital links available?** HMRC states that it is acceptable to create XML or CSV import files that can be uploaded. These are deemed to be digital. Pegasus will provide an import facility for those situations where VAT box values need to be imported into a VAT Return.

> For example; a customer has an Opera 3 company and uses another accounting system for a second company. Both use the same VAT Registration Number. They need to send one VAT Return covering both companies.

> The Import option makes this possible. It will import the 9 boxes on the VAT Return and add those figures to the VAT Return within Opera 3, ready for onward submission to HMRC. It's digital, because the 9 boxes imported come from the digital records held in the other accounting system.